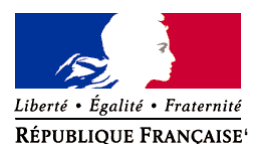

Ministère chargé de l'environnement

# **Demande d'examen au cas par cas préalable à la réalisation éventuelle d'une évaluation environnementale**

**Article R. 122-3 du code de l'environnement**

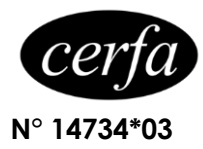

## *Ce formulaire sera publié sur le site internet de l'autorité environnementale Avant de remplir cette demande, lire attentivement la notice explicative*

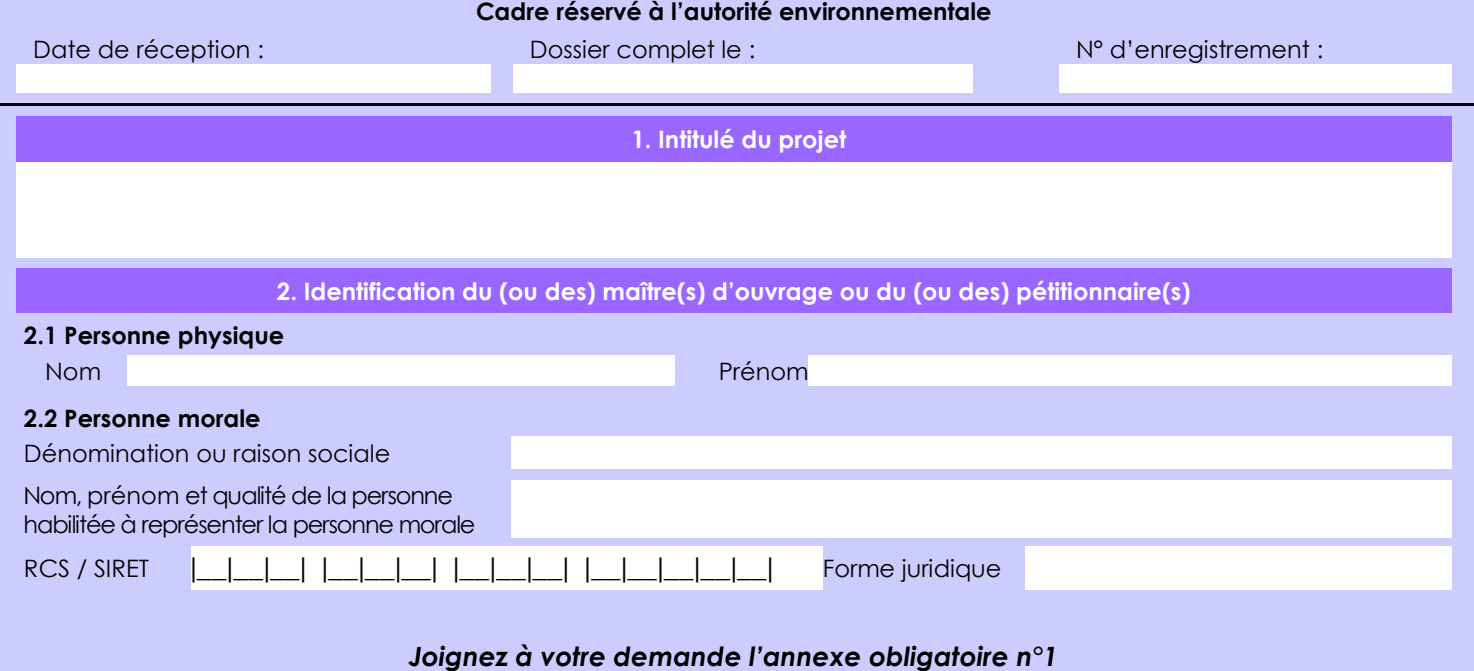

# **3. Catégorie(s) applicable(s) du tableau des seuils et critères annexé à l'article R. 122-2 du code de l'environnement et dimensionnement correspondant du projet N° de catégorie et sous-catégorie Caractéristiques du projet au regard des seuils et critères de la catégorie** *(Préciser les éventuelles rubriques issues d'autres nomenclatures (ICPE, IOTA, etc.)* 28 Déclaration d'ouverture de travaux de recherches minières provoquant un terrassement de moins de 20 000 m3.

**4. Caractéristiques générales du projet**

*Doivent être annexées au présent formulaire les pièces énoncées à la rubrique 8.1 du formulaire*

**4.1 Nature du projet, y compris les éventuels travaux de démolition**

La recherche d'indices ou gisements aurifères dans le cadre du PER Belizon sur le domaine forestier privé de l'Etat permet de caractériser les minéralisations aurifères et donc de déterminer le potentiel économique du projet minier sur les zones d'investigation.

Cette deuxième phase consiste en une campagne de 1000 m de tranchées peu profondes (3 m).

 La réalisation de tranchée entrainera l'ouverture de layons pour le trajet de la pelle mécanique (environ 2,5 km tranchées incluses, en utilisant au maximum les pistes de débardage), ce qui représente une surface d'environ 3 m x 2 500 m = 0,75 ha. Il y aura deux franchissements de cours d'eau.

La loi nº 78-17 du 6 janvier 1978 relative à l'informatique, aux fichiers et aux libertés s'applique aux données nominatives portées dans ce formulaire. Elle garantit un droit d'accès et de rectification pour ces données auprès du service destinataire.

#### **4.2 Objectifs du projet**

Détermination du potentiel aurifère primaire pour d'éventuels travaux d'exploitation minière, si il y a caractérisation d'un gisement à la suite des travaux de recherche minière:

 -réalisation de tranchées dans des zones d'anomalies géochimiques et déjà connues pour avoir des minéralisations primaires et secondaires.

Autant de paramètres permettant le calcul de la valeur économique des surfaces minéralisés prospectés.

Cette deuxième phase permettra de dimensionner une éventuelle campagne de forage.

#### **4.3 Décrivez sommairement le projet 4.3.1 dans sa phase travaux**

Les réalisation de tranchées consiste en :

- L'acheminement d'une pelle mécanique de faible tonnage (<16 t) par porte-char sur les différentes pistes forestières

- La réalisation de tranchées de faible profondeurs (3m)

 - L'analyse structurale et géologique ainsi que l'échantillonnage des zones à indices pour analyses (échantillons de 1 kg) L'ensemble du petit matériel de prospection (EPI,pharmacie, téléphone satellite, etc.) sera transporté par sac à dos.

Le logement du personnel se fera au camp Amazone Gold (pk 35 de la piste de Bélizon) situé au milieu du PER

Les moyens déployés seront :

 - Pour la réalisation de tranchées : 1 pelle mécanique (<16 t), quad, matériel de prospection (seaux, battées, pelle, etc.), téléphone satellite, GPS, etc. L'équipe sera composée de 2 géologues (SST), d'un manœuvres et d'un opérateur de pelle.

## **4.3.2 dans sa phase d'exploitation**

Les tranchées auront une longueur de 50 m environ et seront implantés tout les 50 à 100 m, orientées perpendiculairement à la direction de la minéralisation. Elles seront creusées puis rebouchées à la pelle mécanique. Un total de 1000 m de tranchées sera réalisée.

Le creusement des tranchées s'effectue en plusieurs étapes:

- l'humus et les argiles de surface sont mis de côté séparément.
- creusement de la tranchée de 1 m de largeur et 3 m de profondeur
- le front de taille est analysé géologiquement et des échantillons sont pris par rainurage.
- la puissance, la nature et la granulométrie de chaque horizon sont notés.
- prise des coordonnées GPS des tranchées.
- les échantillons collectionnés sont conditionnés en sachets préalablement à l'analyse chimique par ICP-AAS.
- les tranchées sont rebouchées avec les horizons excavés dans l'ordre initial (saprolite puis argiles de surface et enfin humus).

Une partie de la phase travaux consiste également à caractériser l'ensemble du terrain (GPS et prise de notes): affleurements géologiques, végétation, sauts, anciens chantiers créoles et/ou clandestins, présence de vestiges archéologiques (déclarés immédiatement si le cas se présente), etc.

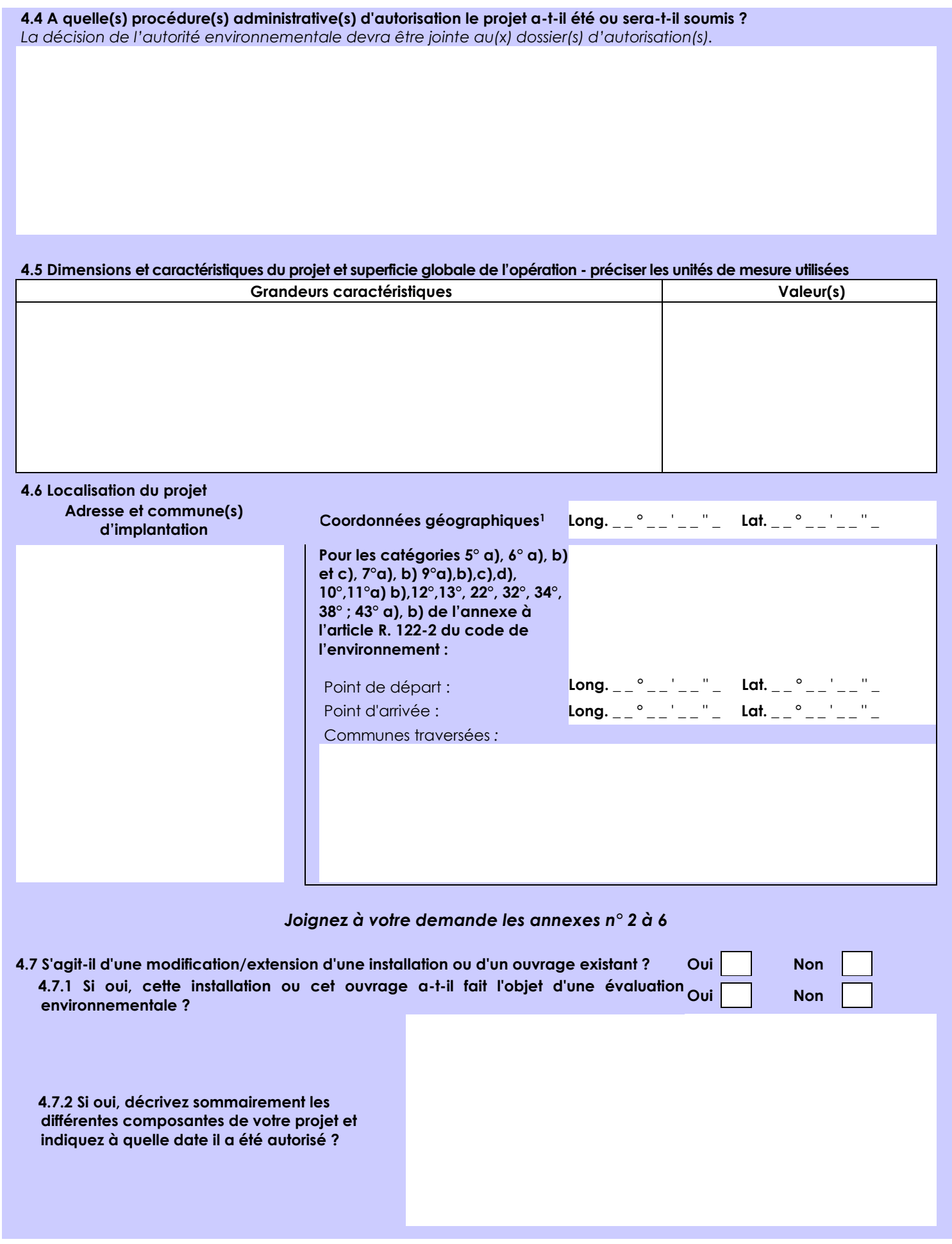

1 Pour l'outre-mer, voir notice explicative

 $\overline{a}$ 

Afin de réunir les informations nécessaires pour remplir le tableau ci-dessous, vous pouvez vous rapprocher des services instructeurs, et vous référer notamment à l'outil de cartographie interactive CARMEN, disponible sur le site de chaque direction régionale.

Le site Internet du ministère en charge de l'environnement vous propose, dans la rubrique concernant la demande de cas par cas, la liste des sites internet où trouver les données environnementales par région utiles pour remplir le formulaire.

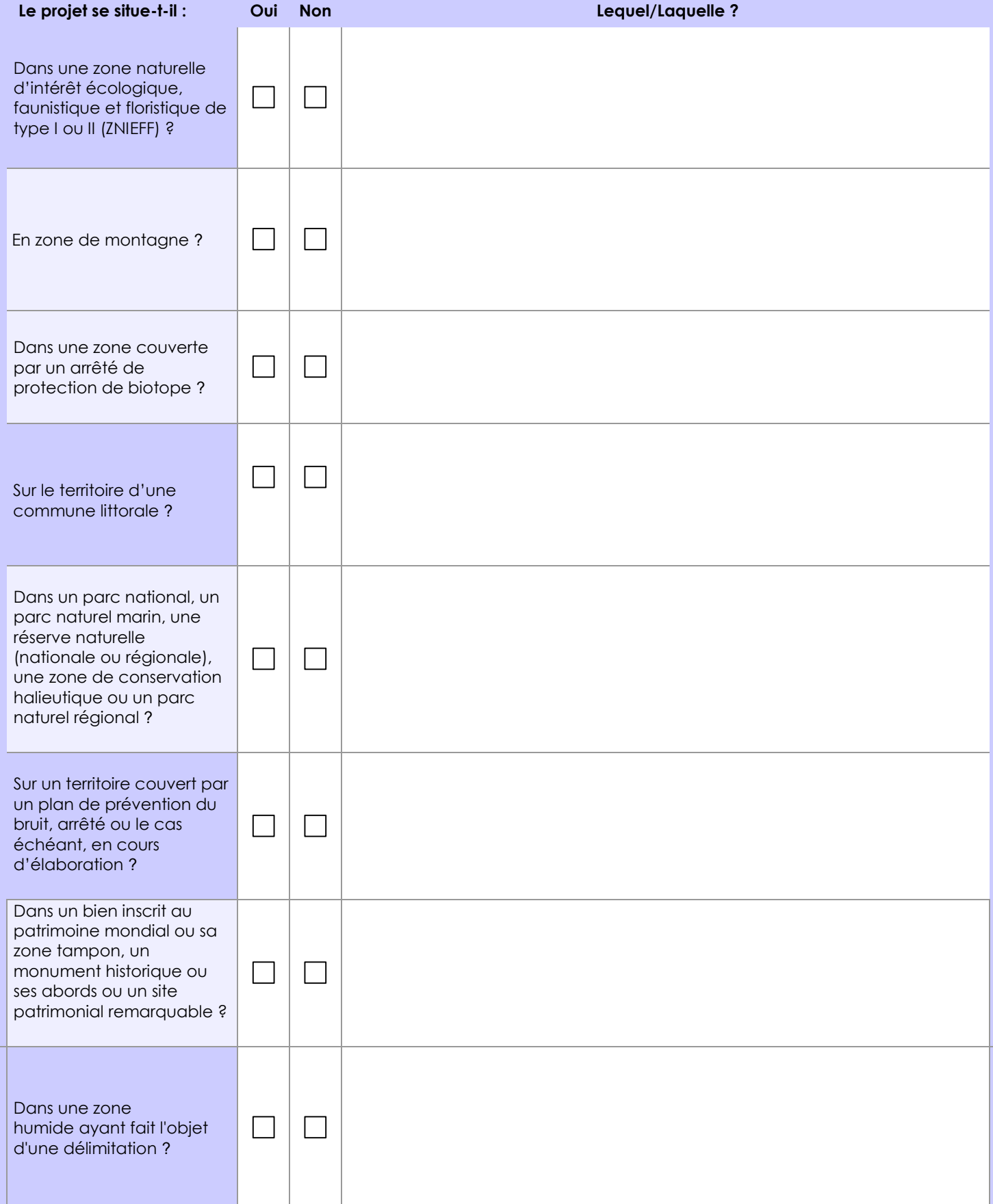

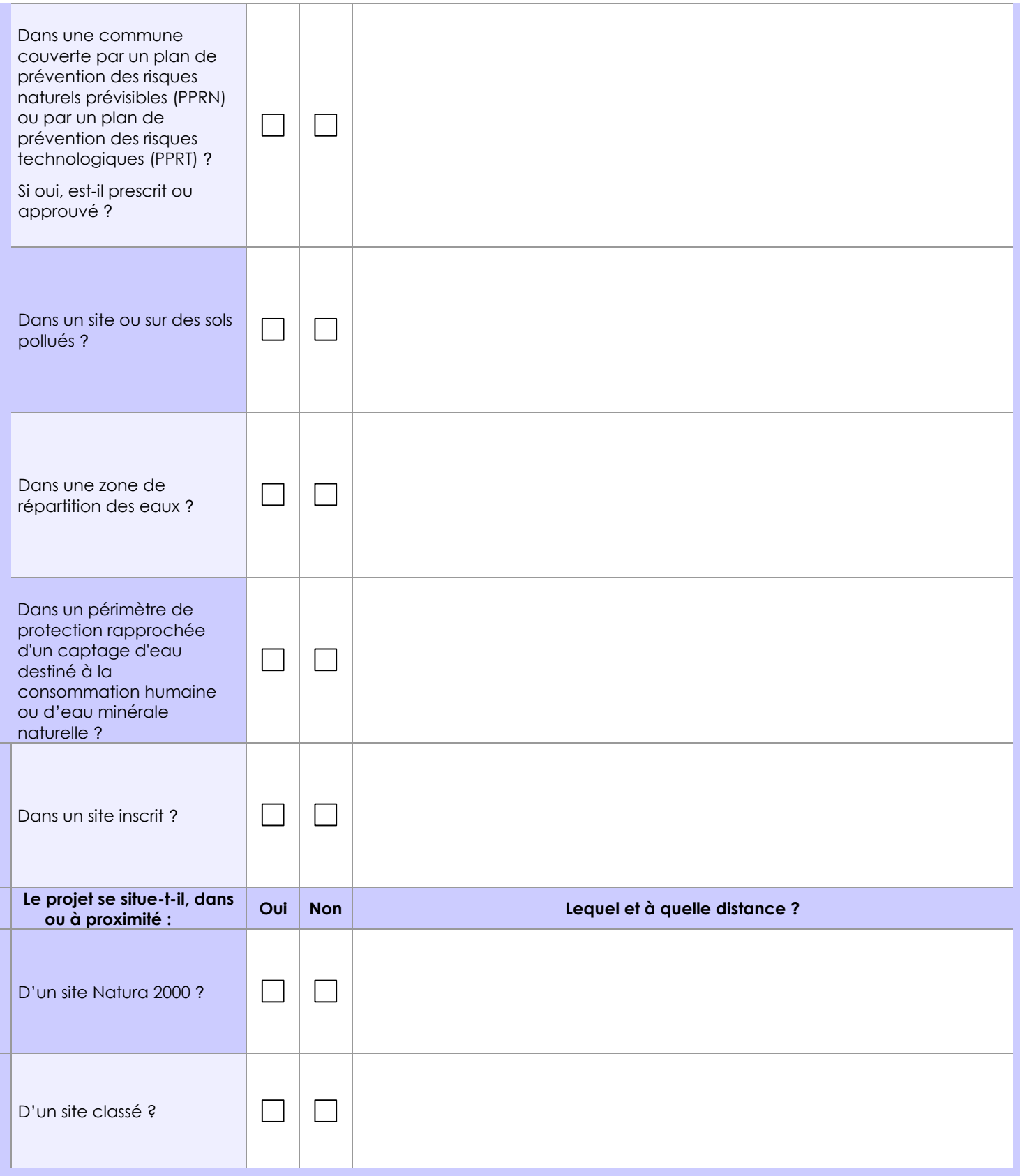

# **6.1 Le projet envisagé est-il susceptible d'avoir les incidences notables suivantes ?**

Veuillez compléter le tableau suivant :

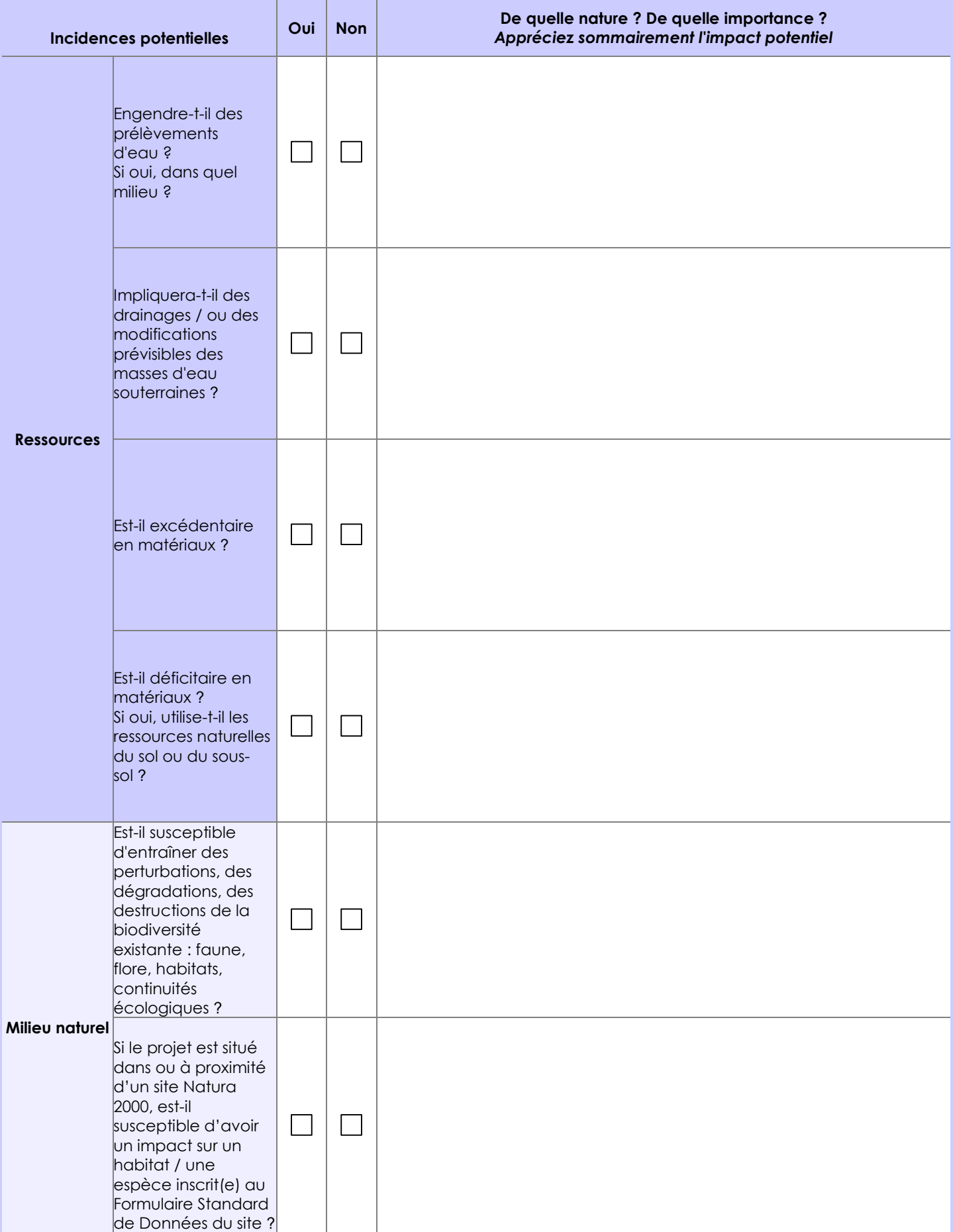

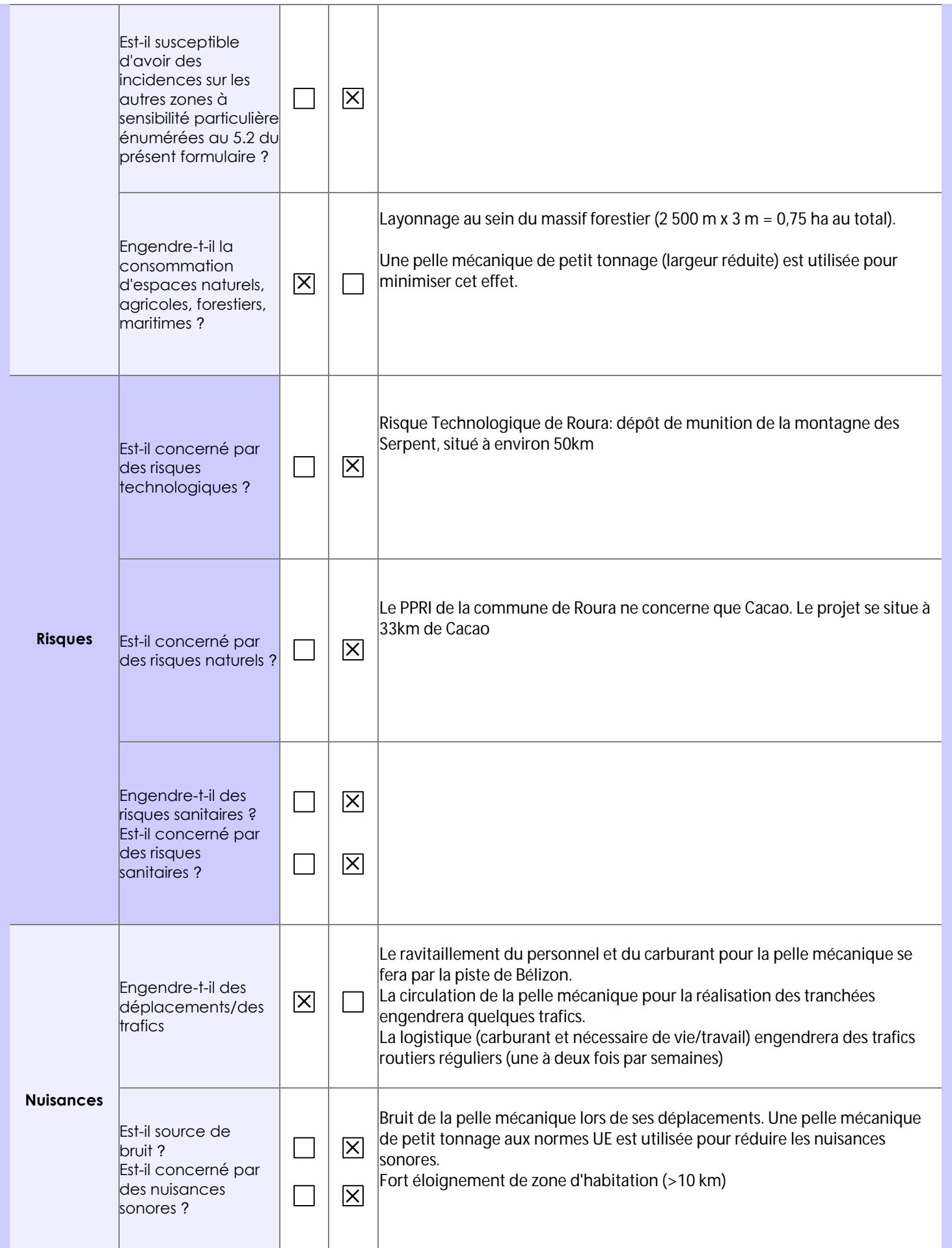

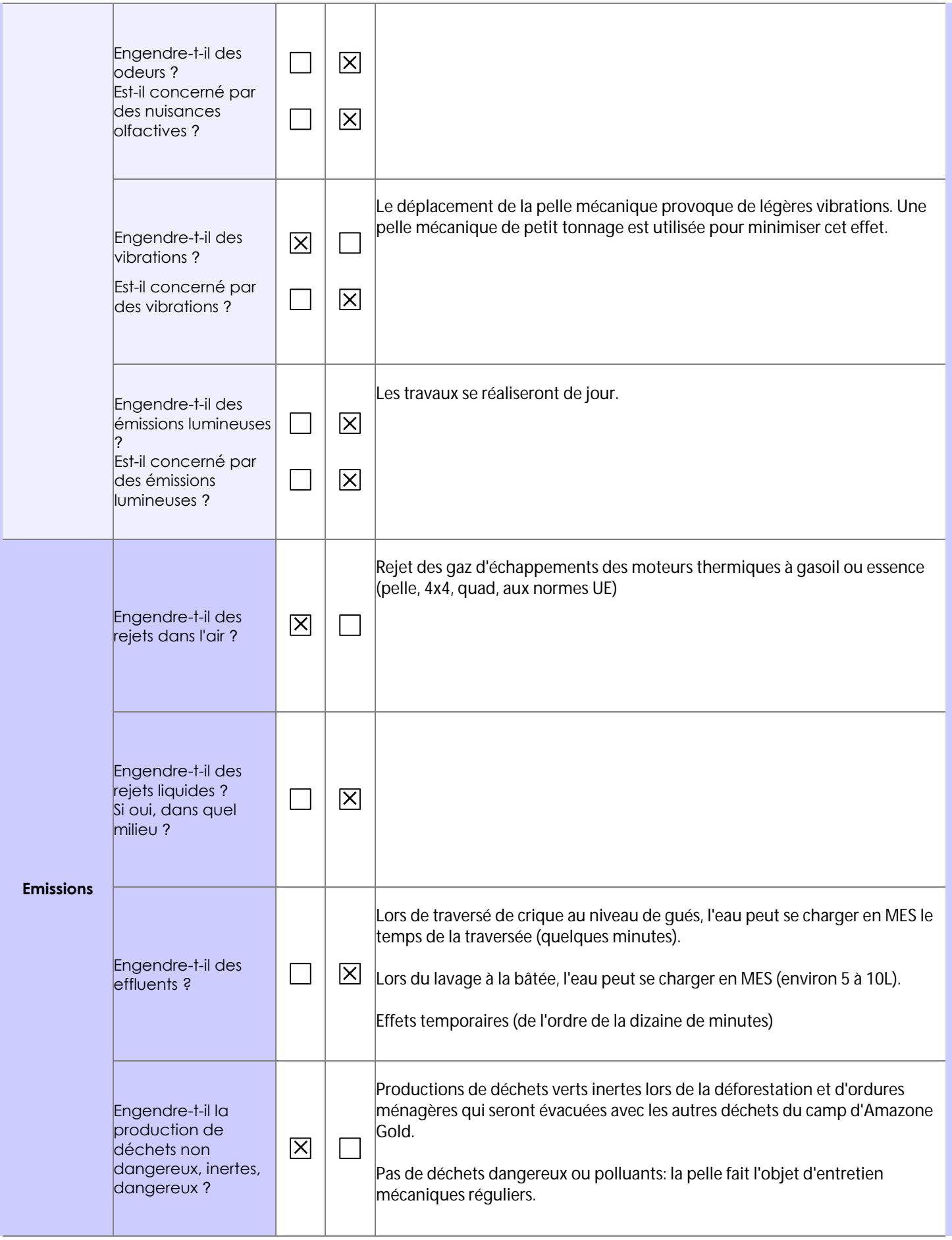

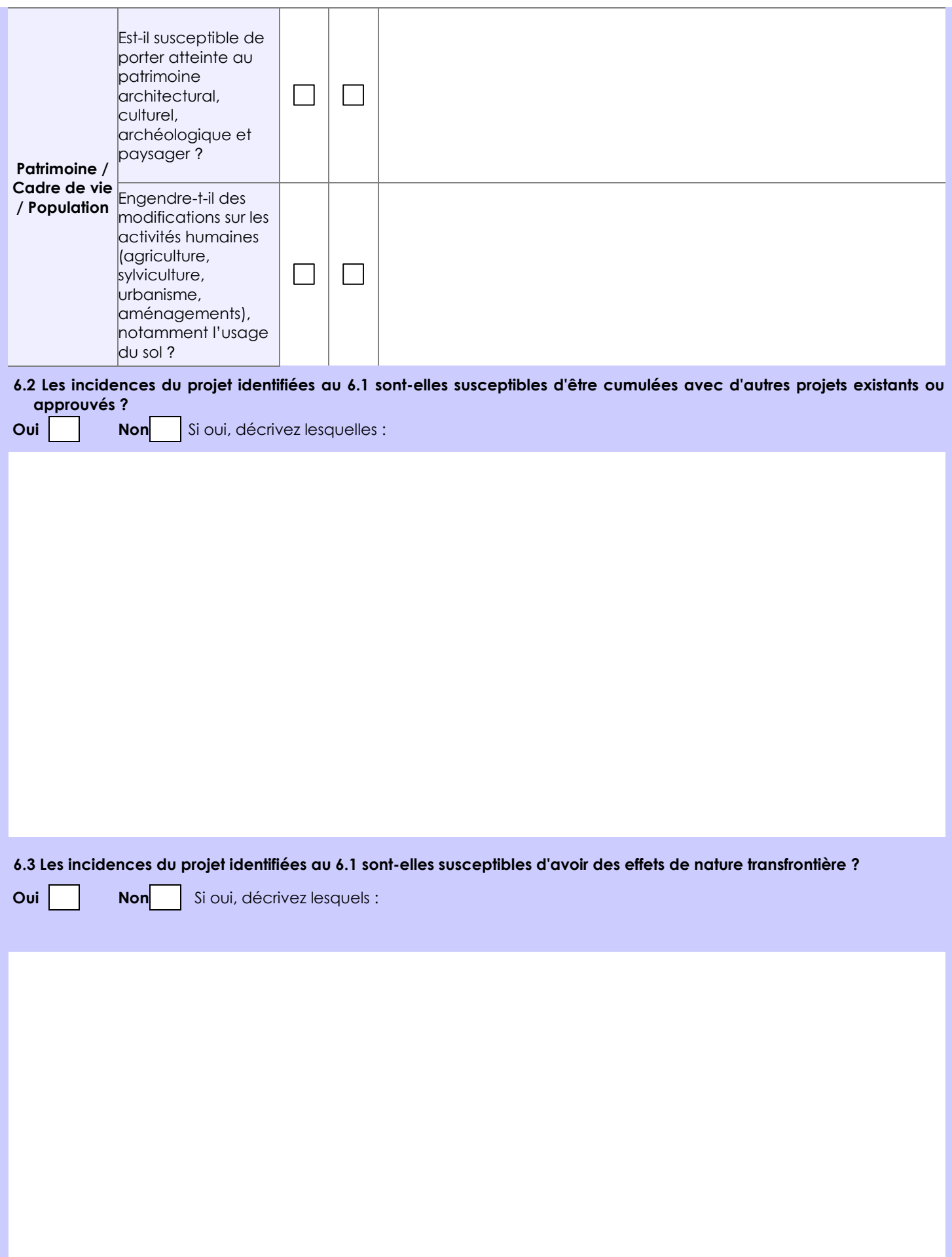

## **6.4 Description, le cas échéant, des mesures et des caractéristiques du projet destinées à éviter ou réduire les effets négatifs notables du projet sur l'environnement ou la santé humaine (pour plus de précision, il vous est possible de joindre une annexe traitant de ces éléments) :**

 - Afin de limiter la destruction du massif forestier lors du layonnage, un trajet optimisé de la pelle mécanique a été étudié pour réduire la distance linéaire déforestée (utilisation de pistes de débardage existantes). Ce trajet prend également en compte les traversées de criques qui se font uniquement au niveau de gués existant. L'utilisation d'une pelle mécanique de petit tonnage avec des chenilles réduites permet également de limiter au maximum la déforestation. Préservation des espèces protégées rencontrées et arbres de diamètres supérieur à 30 cm.

 - Pas de stockage d'hydrocarbure sur site. La pelle mécanique sera révisée avant travaux afin d'éviter d'avoir de la maintenance à faire sur site (source potentielle de pollution).

- Évacuation des déchets ménagers en fin de mission.

## **7. Auto-évaluation (facultatif)**

Au regard du formulaire rempli, estimez-vous qu'il est nécessaire que votre projet fasse l'objet d'une évaluation environnementale ou qu'il devrait en être dispensé ? Expliquez pourquoi. Nous estimons que l'évaluation environnementale n'est pas nécessaire sur des tels travaux aux vues du faible impact

environnemental de ce projet: le défrichement est limité et sommaire, l'ensemble des passages de crique sont maîtrisés, les tranchées sont rebouchés immédiatement, etc.

Les travaux du projet se situe en SDOM 3 et en SDOM 2.

### **8. Annexes**

## **8.1 Annexes obligatoires**

Г

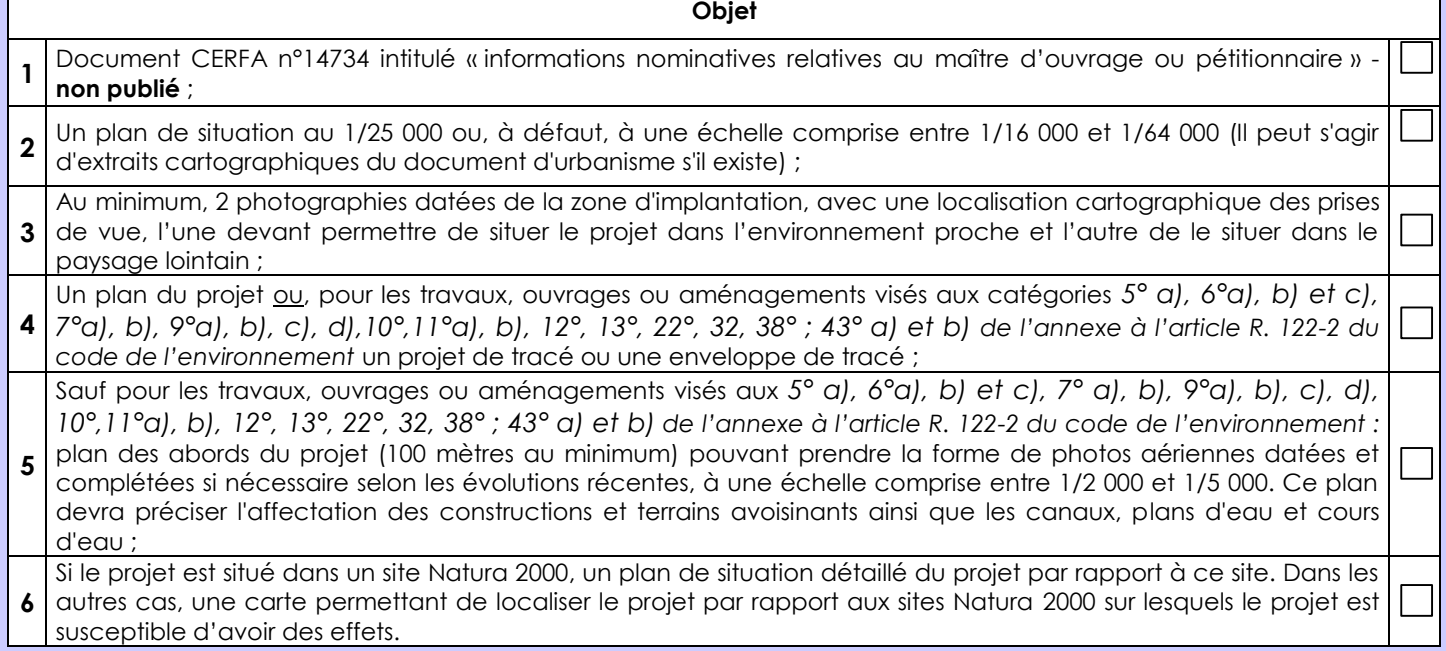

# **8.2 Autres annexes volontairement transmises par le maître d'ouvrage ou pétitionnaire**

Veuillez compléter le tableau ci-joint en indiquant les annexes jointes au présent formulaire d'évaluation, ainsi que les parties auxquelles elles se rattachent

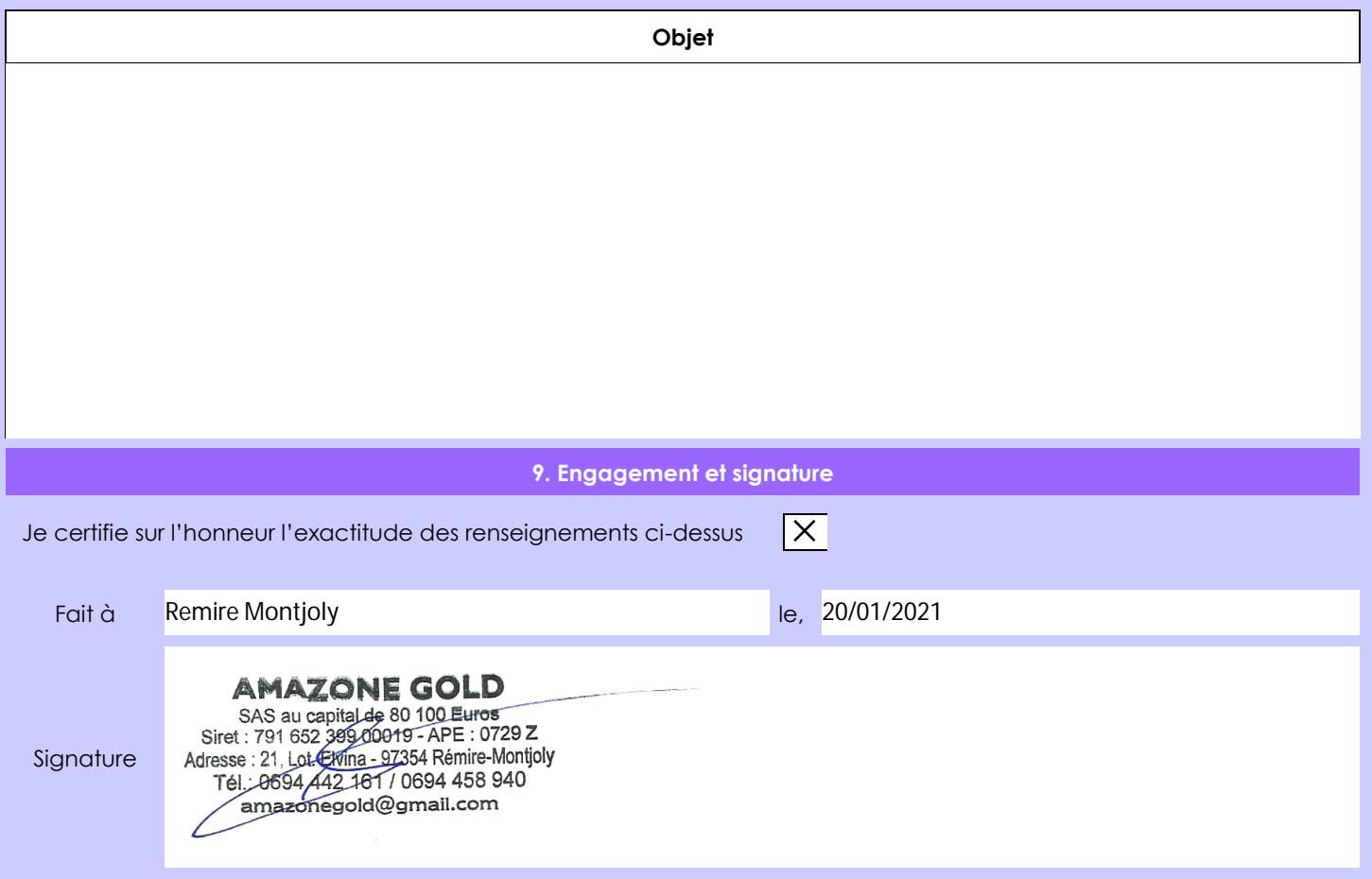